Sistemas de Percepción

**Curso Académico: ( 2020 / 2021 ) Fecha de revisión: 30-06-2020**

**Departamento asignado a la asignatura: Departamento de Ingeniería de Sistemas y Automática**

**Coordinador/a: ESCALERA HUESO, ARTURO DE LA**

**Tipo: Optativa Créditos ECTS : 6.0**

**Curso : 4 Cuatrimestre :**

## **OBJETIVOS**

Al terminar con éxito esta asignatura, los estudiantes serán capaces de:

1. Tener un conocimiento adecuado de su rama de ingeniería que incluya algún conocimiento a la vanguardia de su campo en sistemas de percepción

2. Aplicar su conocimiento y comprensión de sistemas de percepción para identificar, formular y resolver problemas de ingeniería utilizando métodos establecidos.

3. Aplicar sus conocimientos para desarrollar y llevar a cabo diseños que cumplan unos requisitos específicos

- 4. Tener comprensión de los diferentes métodos y la capacidad para utilizarlos.
- 5. Seleccionar y utilizar equipos, herramientas y métodos adecuados

6. Combinar la teoría y la práctica para resolver problemas de sistemas de percepción

7. Tener comprensión de métodos y técnicas aplicables en el ámbito de sistemas de percepción y sus limitaciones.

## DESCRIPCIÓN DE CONTENIDOS: PROGRAMA

1.- Introducción a la Visión por Computador.

- 1.1. Definiciones.
- 1.2. Desarrollo histórico
- 1.3. Etapas
- 1.4. Visión humana
- 1.5. Aplicaciones

# 2.- Elementos de un sistema de Visión por Computador

- 2.1. Óptica
- 2.2. Cámaras digitales
- 2.3. Tarjetas de procesamiento de imágenes
- 2.4. Software

### 3.- Imágenes digitales.

- 3.1. Muestreo espacial, niveles de gris.
- 3.2. Relaciones entre pixeles: vecindad, conectividad, distancia.
- 3.3. Operaciones aritméticas y lógicas.
- 3.4. Color.
- 4.- Filtrado espacial
- 4.1. Transformaciones de la imagen.
- 4.2. Convolución.
- 4.3. Correlación.
- 4.4. Transformaciones geométricas.
- 5.- Preprocesamiento de imágenes.
- 5.1. Contraste
- 5.2. Modificación del histograma
- 5.3. Eliminación de ruido
- 5.4. Realce de bordes de la imagen
- 5.5 Falso color
- 6.- Extracción de características.
- 6.1. Detección de bordes.
- 6.2. Detección de movimiento.

- 7.- Segmentación de imágenes.
- 7.1. Umbralización y etiquetado.
- 7.2. Crecimiento de regiones.<br>7.2. Solit&Merge.
- Split&Merge.
- 7.3. Mean-Shift

8.- Transformaciones morfológicas y descripción de objetos.

- 8.1. Transformaciones morfológicas en imágenes binarias
- 8.2. Transformaciones morfológicas en niveles de gris
- 8.3. Características de la región.
- 8.4. Características de la forma.
- 9.- Reconocimiento de objetos.
- 9.1. Conceptos previos.
- 9.2. Evaluación de un clasificador
- 9.3. El clasificador bayesiano.
- 9.4. Agrupamiento.

## ACTIVIDADES FORMATIVAS, METODOLOGÍA A UTILIZAR Y RÉGIMEN DE TUTORÍAS

Las actividades formativas y metodología son:

- Clases magistrales, clases de resolución de dudas en grupos reducidos, presentaciones de los alumnos, tutorías individuales y trabajo personal del alumno; orientados a la adquisición de conocimientos teóricos (3 créditos ECTS). - Prácticas de laboratorio y clases de problemas en grupos reducidos, tutorías individuales y trabajo personal del alumno; orientados a la adquisición de habilidades prácticas relacionadas con el programa de la asignatura (3 créditos ECTS).

### SISTEMA DE EVALUACIÓN

Evaluación continua basada en trabajos (40%), participación en clase y pruebas de evaluación de habilidades y conocimientos (20%). Habrá un examen final obligatorio (40%).

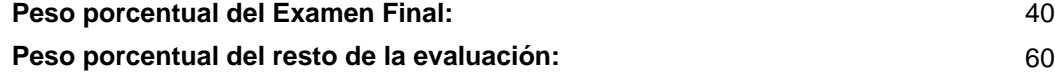

### BIBLIOGRAFÍA BÁSICA

- Arturo de la Escalera Visión por computador: fundamentos y métodos, Prentice Hall, 2001

 - Editado por: Alegre Gutiérrez, Enrique; Pajares Martinsanz, Gonzalo; de la Escalera Hueso, Arturo. Conceptos y métodos en Visión por Computador, Comité Español de Automática, 2017

- GONZALEZ, R Digital image processing, Addison-Wesley.

# BIBLIOGRAFÍA COMPLEMENTARIA

- Gary Bradski, Adrian Kaehler Learning OpenCV: Computer Vision with the OpenCV Library, O'Reilly Media, 2008

# RECURSOS ELECTRÓNICOS BÁSICOS

 - . CONCEPTOS Y METODOS EN VISIÓN POR COMPUTADOR: <http://intranet.ceautomatica.es/sites/default/files/upload/8/files/ConceptosyMetodosenVxC.pdf>